**Specifiche tecniche per la trasmissione dei dati relativi ai dinieghi 2023**

# Specifiche tecniche per la trasmissione dei dati relativi ai dinieghi 2023

### **INDICE**

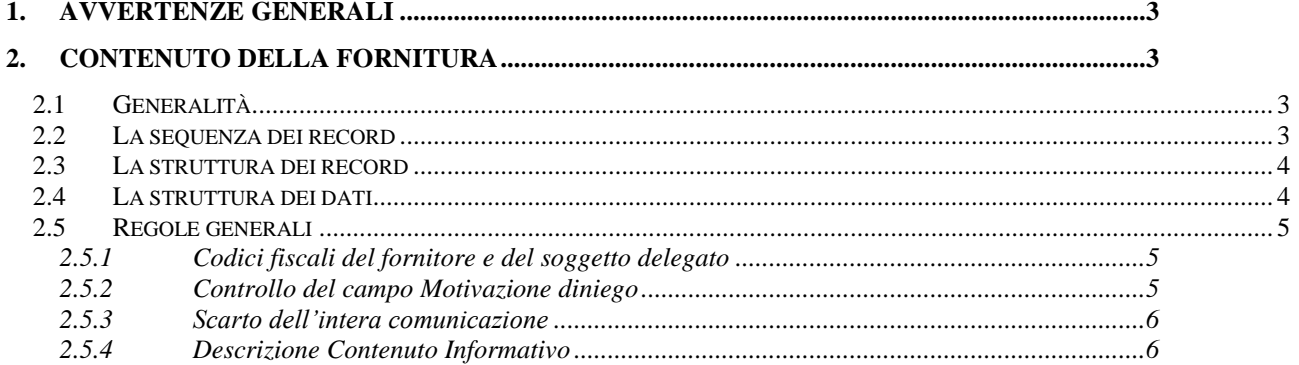

#### <span id="page-2-0"></span>**1. AVVERTENZE GENERALI**

Il sostituto d'imposta che riceve il risultato contabile di un contribuente per il quale non è tenuto all'effettuazione delle operazioni di conguaglio ne deve dare comunicazione, entro cinque giorni lavorativi dalla data di ricezione dei risultati contabili, tramite i servizi telematici dell'Agenzia delle entrate per il successivo inoltro al soggetto che ha prestato l'assistenza fiscale.

Il contenuto e le caratteristiche della fornitura dei dati da trasmettere sono riportati nelle specifiche tecniche di seguito esposte.

**Prima di procedere alla trasmissione del file contenenti le comunicazioni di diniego, il soggetto che effettua la trasmissione telematica è tenuto ad utilizzare il software distribuito dall'Agenzia delle entrate che provvede a sottoporre il file contenente i dati delle richieste ad una funzione di controllo di correttezza formale dei dati.**

Le modalità per la trasmissione dei dati in via telematica sono stabilite con il decreto del 31 luglio 1998 (pubblicato nella G.U. del 12 agosto 1998, n. 187) e successive modificazioni.

#### <span id="page-2-1"></span>**2. CONTENUTO DELLA FORNITURA**

#### *2.1 Generalità*

<span id="page-2-2"></span>Ciascuna fornitura dei dati in via telematica si compone di una sequenza di record aventi la lunghezza fissa di 1.900 caratteri.

Ciascun record presente nella fornitura è contraddistinto da uno specifico "tipo-record" che ne individua il contenuto e che determina l'ordinamento all'interno della fornitura stessa. I record previsti per la fornitura che contiene i dinieghi sono:

- record di tipo "**A**": è il record di testa della fornitura e contiene i dati identificativi della fornitura e del soggetto responsabile dell'invio telematico (fornitore). La struttura del record è posizionale;
- record di tipo "**B**": è il record contenente i dati relativi al diniego riferito al singolo contribuente. La struttura del record è posizionale;
- record di tipo "**Z**": è il record di coda della fornitura e contiene alcuni dati riepilogativi della fornitura stessa. La struttura del record è posizionale.

#### *2.2 La sequenza dei record*

<span id="page-2-3"></span>La sequenza dei record all'interno della fornitura deve rispettare le seguenti regole:

- presenza di un solo record di tipo "A", posizionato come primo record della fornitura;
- presenza di tanti record di tipo "B" quanti sono necessari a contenere tutte le comunicazioni di diniego: ogni record "B" identifica una "singola comunicazione di diniego;

 presenza di un solo record di tipo "Z", posizionato come ultimo record della fornitura.

### *2.3 La struttura dei record*

<span id="page-3-0"></span>I record di tipo "A", "B" , e "Z" contengono unicamente campi posizionali, ovvero campi la cui posizione all'interno del record è fissa. La posizione, la lunghezza ed il formato di tali campi sono esposti in dettaglio nelle specifiche di seguito riportate.

In coda ai record di ciascun tipo sono riportati 3 caratteri di controllo, così come descritto in dettaglio nelle specifiche che seguono.

#### <span id="page-3-1"></span>**2.4 La struttura dei dati**

I campi dei record di tipo "A", "B", "Z" sono tuti posizionali e possono assumere struttura numerica o alfanumerica: per ciascuno di essi è indicato, nelle specifiche che seguono, il simbolo NU o AN rispettivamente.

Nel caso di campi destinati a contenere alcuni dati particolari (ad esempio date, codici fiscali, etc.), nella colonna "Formato" è indicato il particolare formato da utilizzare.

L'allineamento e la formattazione dei campi posizionale sono descritti nella tabella che segue.

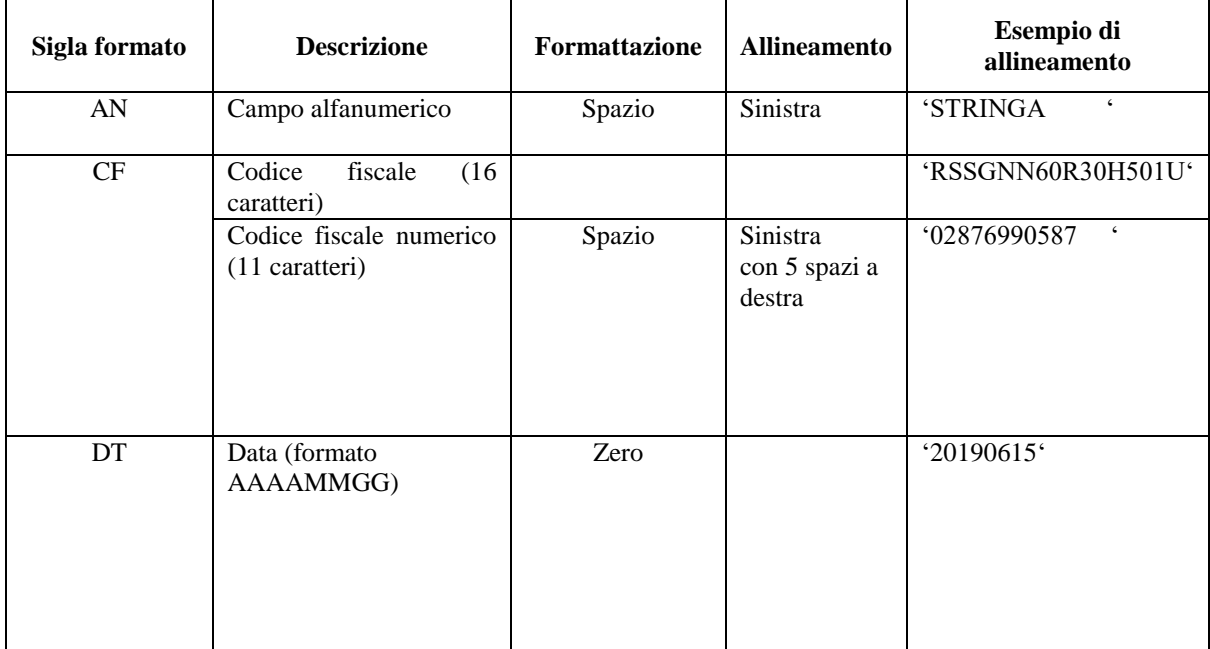

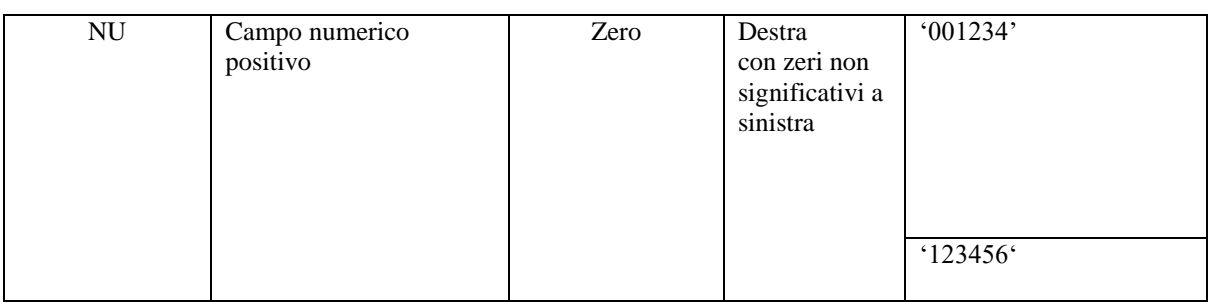

## **2.5 Regole generali**

<span id="page-4-1"></span><span id="page-4-0"></span>Tutti i caratteri alfabetici devono essere impostati in maiuscolo.

# **2.5.1 Codici fiscali del fornitore e del soggetto delegato**

<span id="page-4-2"></span>I controlli relativi ai codici fiscali sono descritti nei rispettivi campi presenti nei record 'A' e 'B'.

# **2.5.2 Controllo del campo Motivazione diniego**

Il campo deve essere sempre valorizzato come segue:

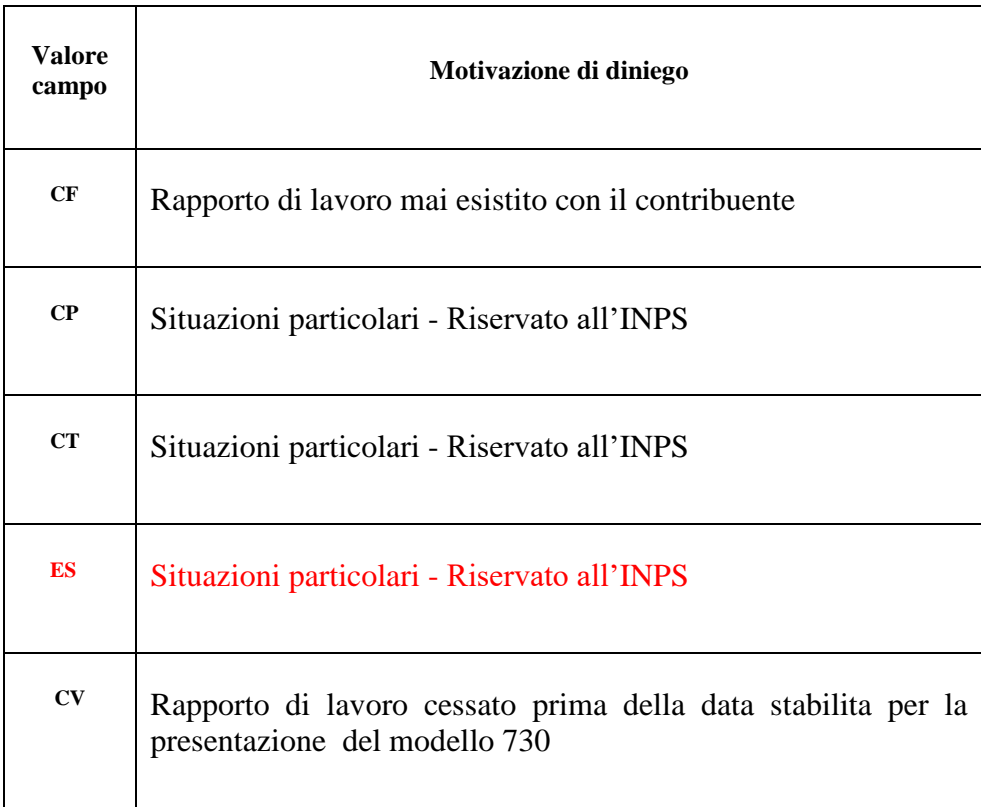

La mancata o errata impostazione del suddetto campo determina la mancata acquisizione della richiesta.

#### <span id="page-5-0"></span>**2.5.3 Scarto dell'intera comunicazione**

<span id="page-5-1"></span>Il contenuto del file deve essere conforme alla struttura sopra descritta. La non conformità del file a tale struttura comporta lo scarto dell'intera fornitura.

#### **2.5.4 Descrizione Contenuto Informativo**

Di seguito viene descritto il contenuto informativo dei record inseriti nella fornitura dei dati da inviare all'Agenzia delle Entrate.

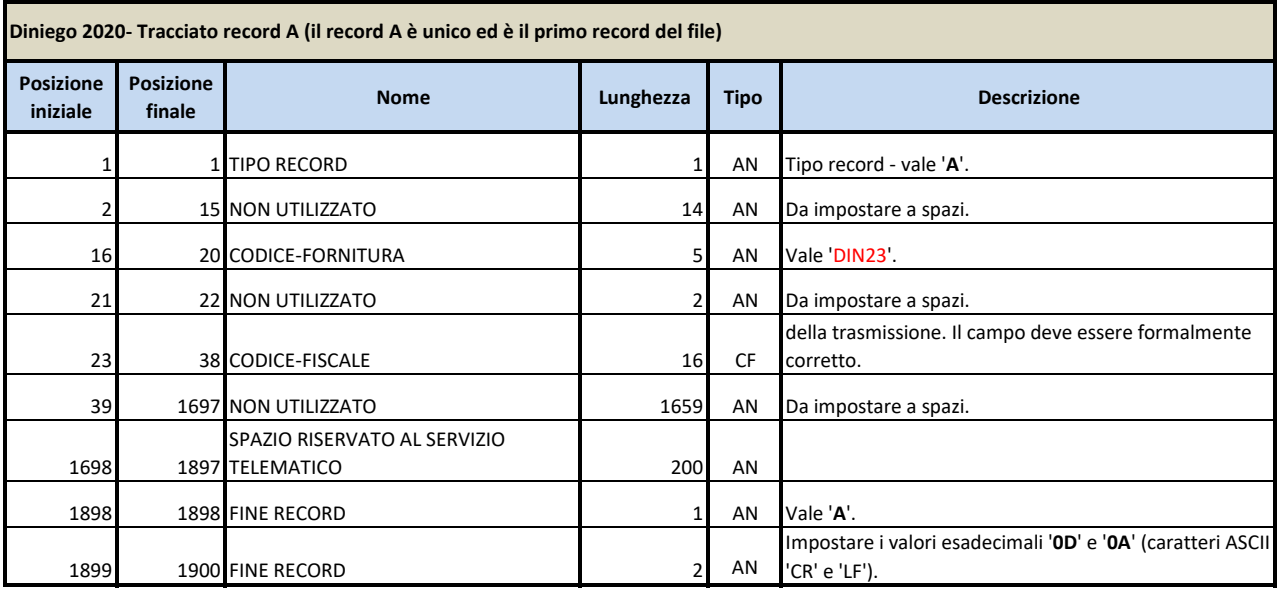

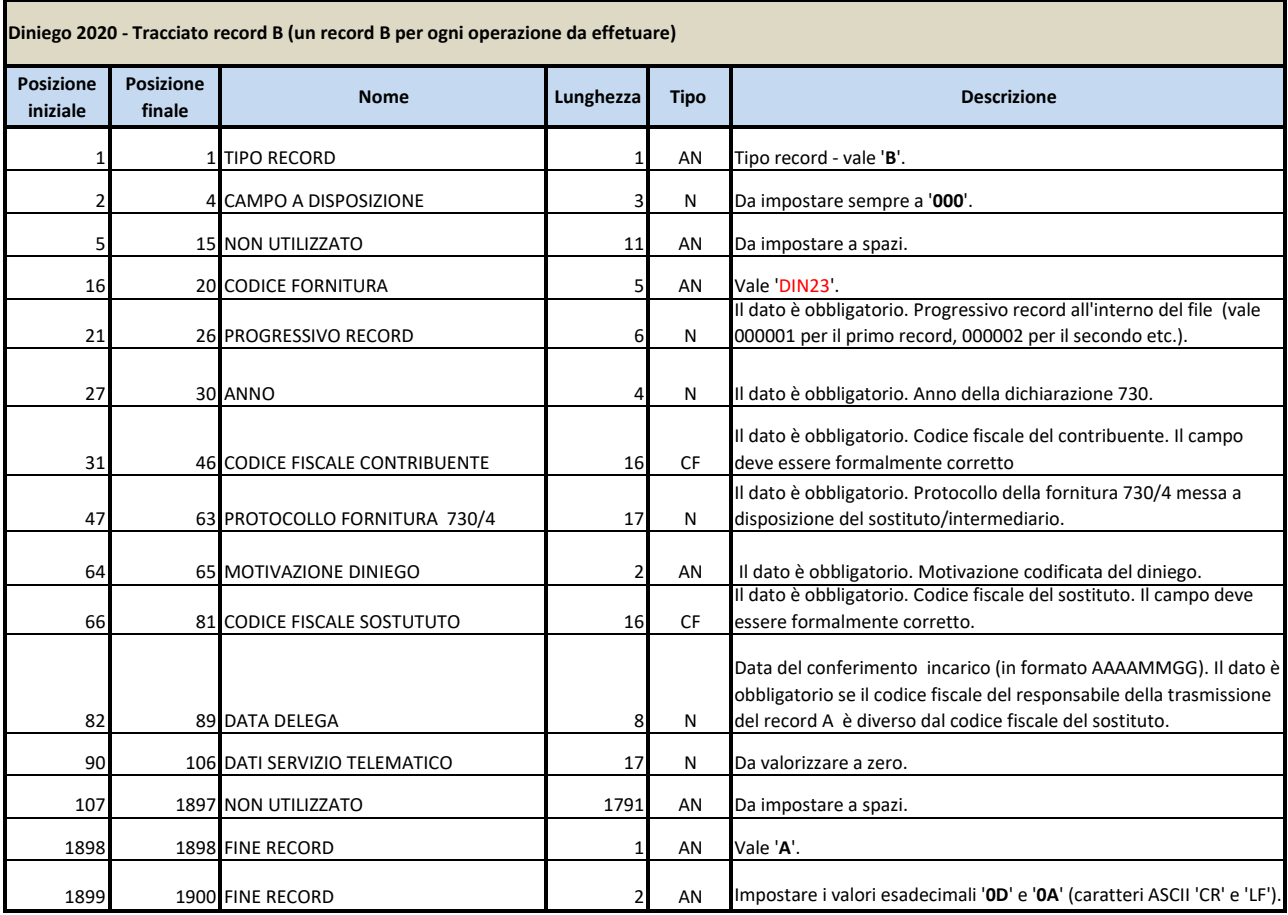

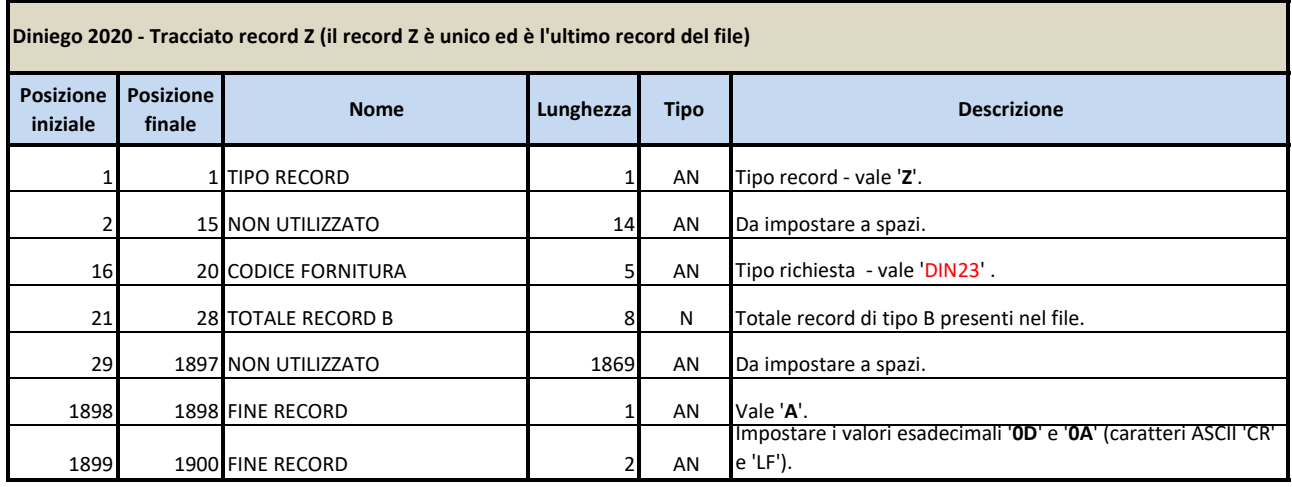